GWDG – Kurs Parallel Programming with MPI

# The Message Passing Interface (MPI): An Introduction

Oswald Haan ohaan@gwdg.de

## Learning Objectives

- General Information, Goals and Intent of MPI
- General Syntax Rules of MPI for Fortran, C and Python
- Environmental Management for parallel MPI Programs
- First MPI Program : "hello world"

## **Outline**

- Overview of MPI
	- History of MPI
	- MPI: a Specification of Message Passing Tools
	- The MPI Set-up for Parallel Processing
	- Implementations of MPI
	- Language Bindings
	- Documentation

## Outline (continued)

- General Features of MPI Programs
	- Headers and Handles
	- Syntax of MPI Routines
	- The form of MPI Programs
	- Compiling and Starting MPI Programs
	- MPI Routines for Environmental Management
	- MPI Program "hello world"

## Programming Model: Message Passing

Multiple processors connected to a communication network

objects: local data + instructions, local program counters (pc) unique task identification (tid)

operations: opcode (op1, op2,...,re1,re2) send(ad,n,tid), recv(ad,n,tid)

synchronization: recv is blocking

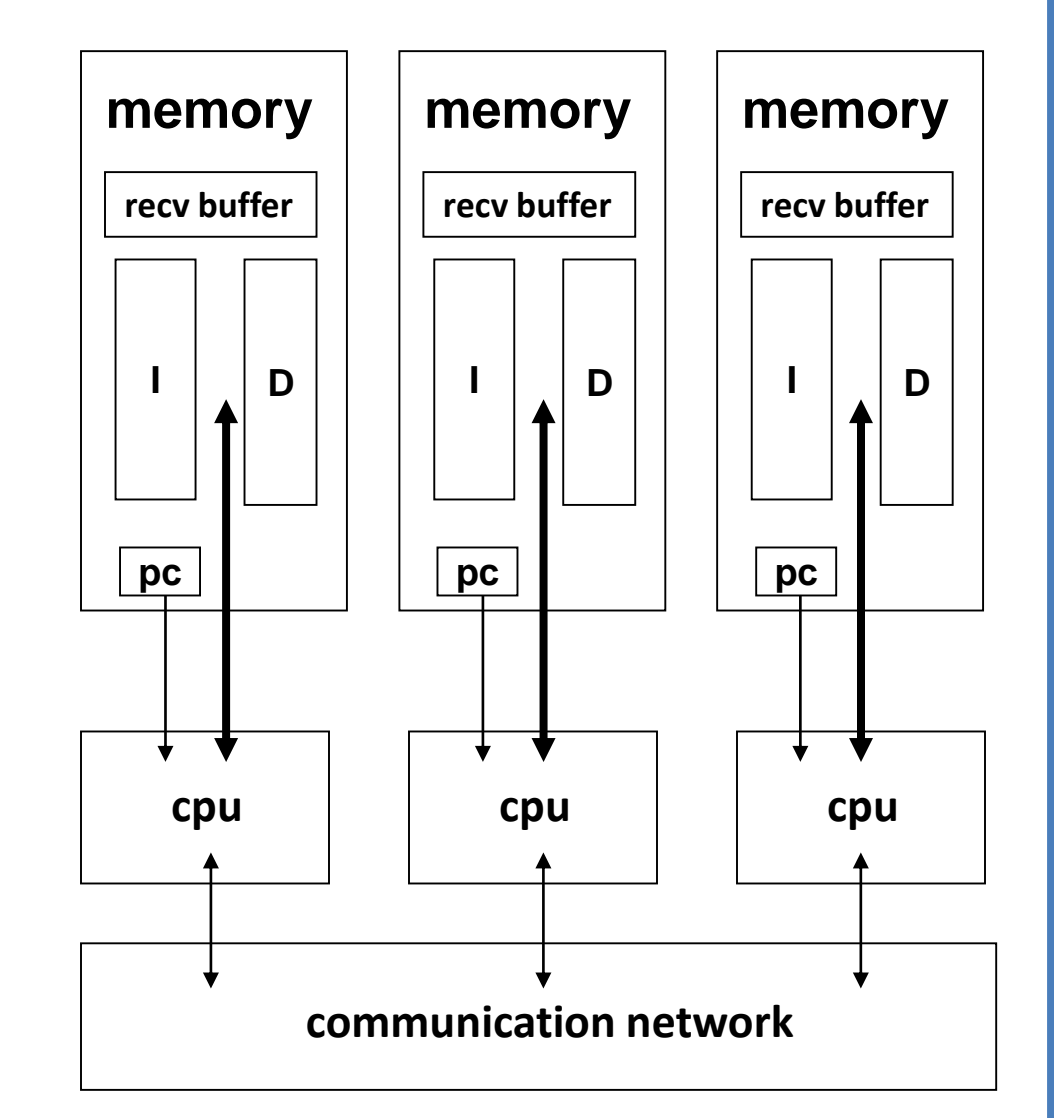

## Programming Interfaces for Message Passing

1980-1990: various hardware and software specific solutions

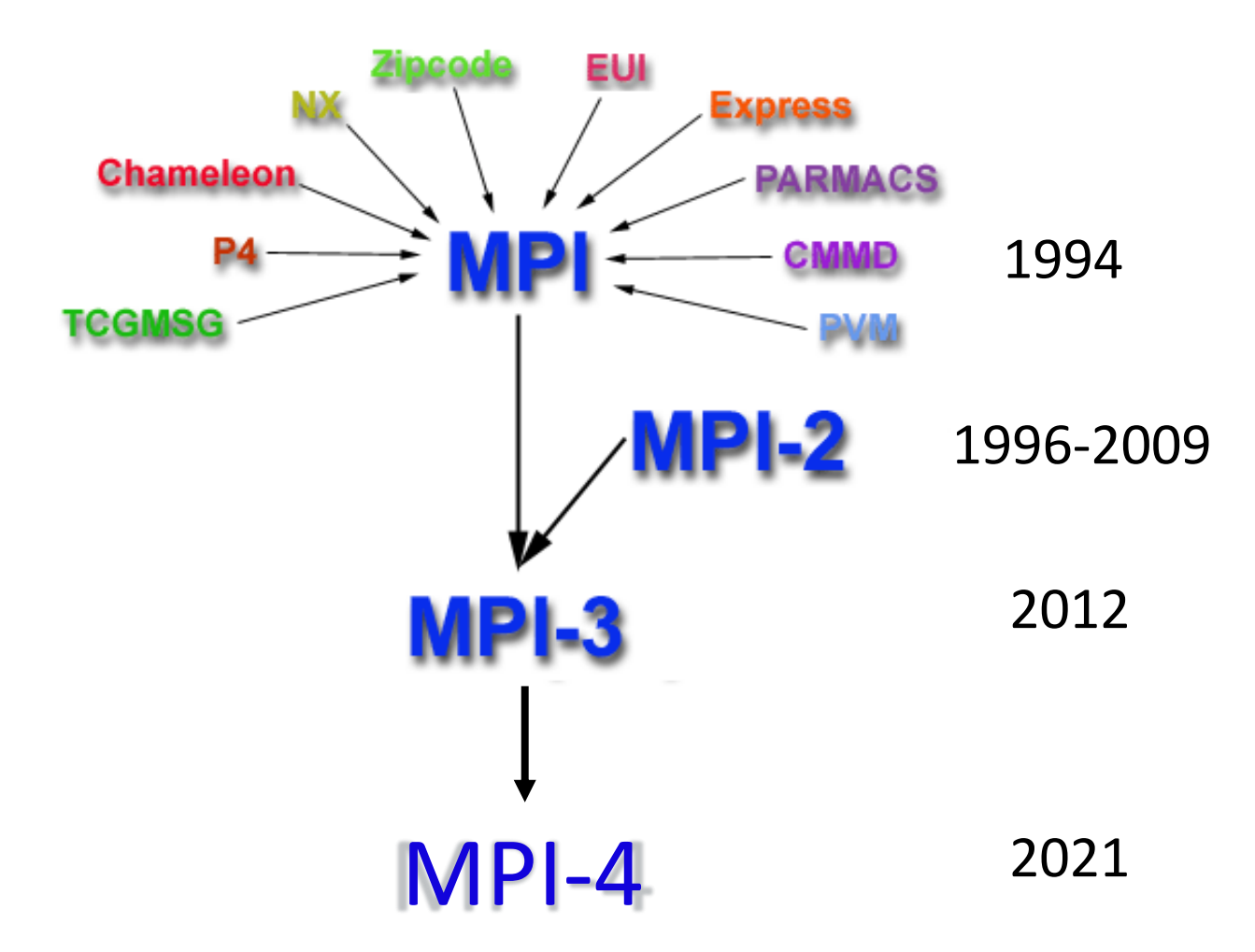

### MPI: Message passing interface

### MPI : message passing library interface specification

#### message passing:

*MPI is a realization of the Message Passing Programming Model* (data exchanged between two processes)

*With extensions*

(collective operations, one-sided communication, process control, parallel I/O, … )

#### library :

*MPI operations are invoked by calls to routines from a library* 

#### interface specification:

*MPI specifies the calling sequences and the intended results of routine calls in a language independent manner, as well as the binding of this specification to Fortran and C. Bindings to other languages exist.*

#### no implementation:

*MPI provides no implementation of the interface specification. Open source and vendor implementations exist.* 

## MPI Components

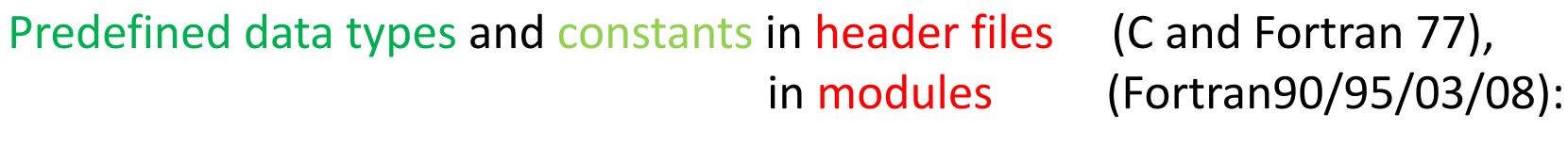

#### Routines for

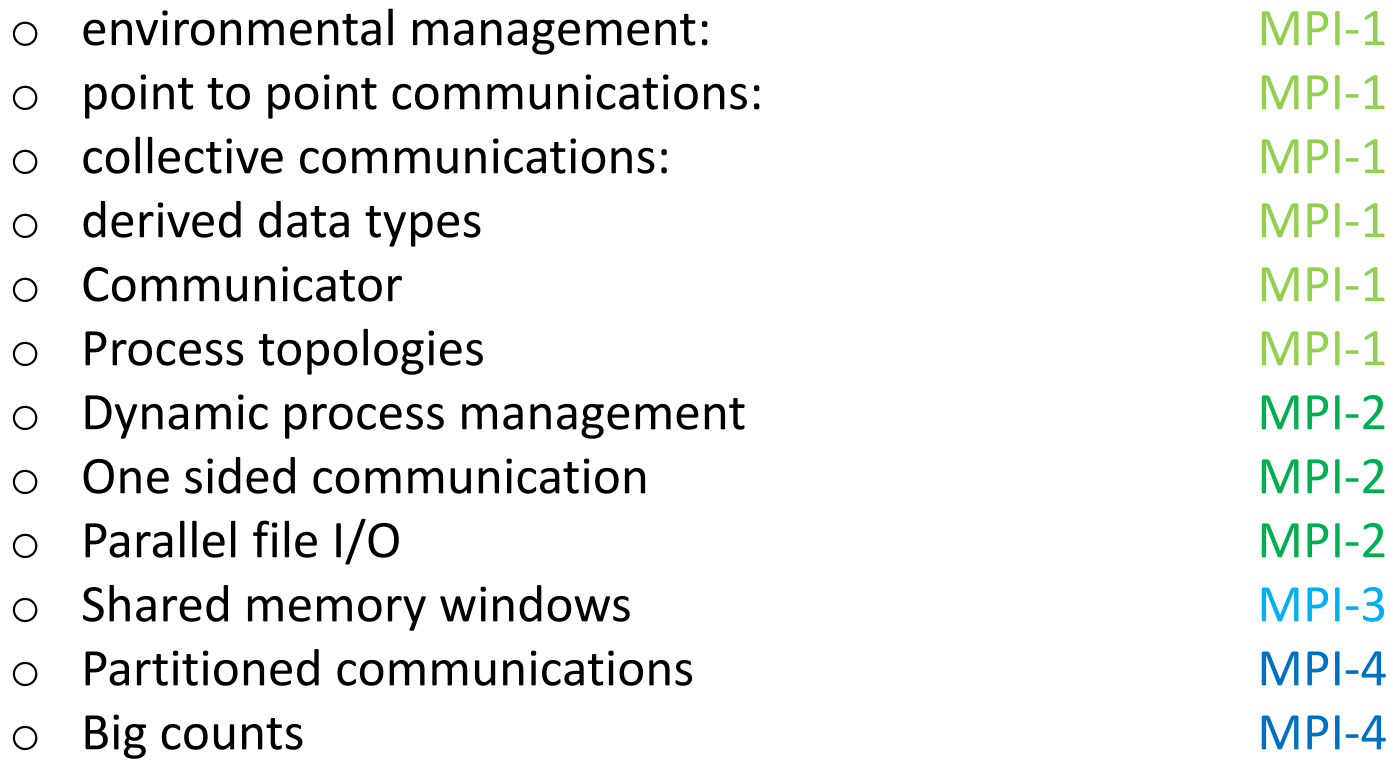

## The MPI setup for Parallel Processing

An MPI program consists of autonomous processes (tasks), executing their own code, in an MIMD style.

Each process executes in its own address space.

The processes communicate via calls to MPI communication primitives.

A *communicator* is a collection of MPI tasks communicating with each other.

The *size* of a communicator is its number of tasks.

The *rank* of a task within a communicator is its unique identification number (tid) between 0 and size-1.

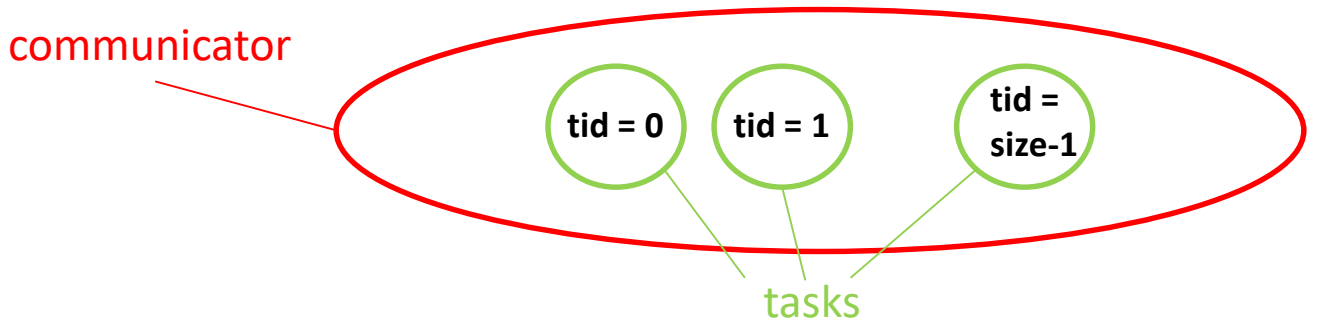

Every task in an MPI program belongs to one or more communicators and is aware of the communicators it belongs to, of their sizes and of its own tid relative to each communicator.

A special case of the MIMD programming model arises if every process in a parallel run executes the same program:

#### SPMD = Single Program Multiple Data

Instructions and Data for each process can be chosen individually from the common program, guided by its unique process identification number.

With no loss of generality the MPI program will be of SPMD type, i.e. there is a **single program** , and **every process** in the MPI application will execute this program in its **own execution context**.

### MPI Implementations

The MPI standard is a specification of calling sequences and intended results of routines in a language-independent manner, as well as the binding of this specification to Fortran and C.

MPI implementions provide :

- Translation of the MPI program into machine specific code for using the underlying hardware of cpus and communication system efficiently.
- Interface for starting, controlling and stopping of multiple processes on the physical processors.

Examples of implementions ( available at GWDG)

OpenMPI: OpenSource implemention of MPI-3.1 Intel-mpi: Vendor implemention of MPI-3.1

### Portability of MPI Programs

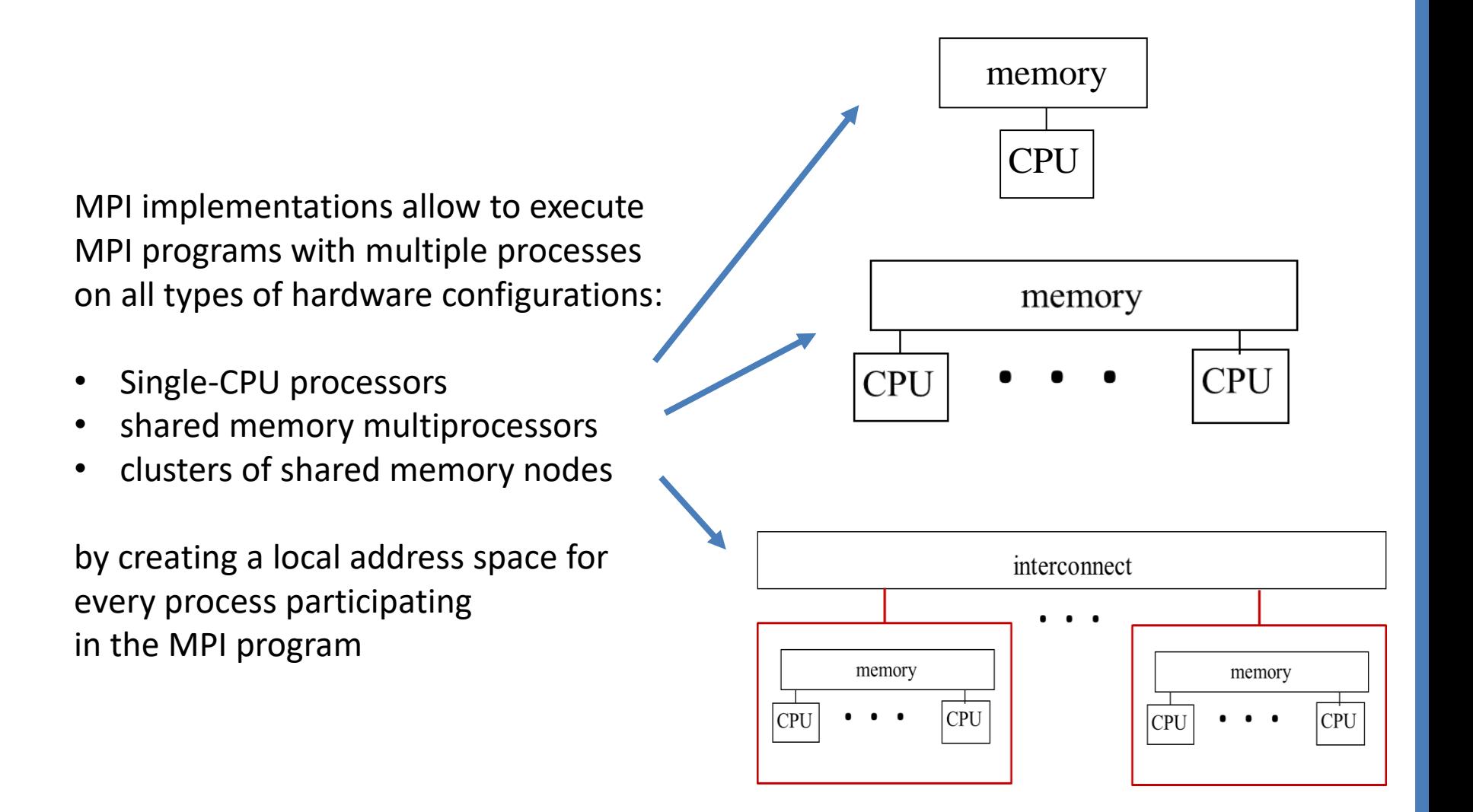

### MPI : Pros and Cons

- MPI programs run on **all parallel systems**: from desktop to largest supercomputer
- Separation of specification and implementation:
	- A standard for the library interface provides **portability**
	- Hardware specific implementations allow to **optimize performance**  using the underlying hardware properties
- Application oriented routines **simplify programming** und allow **efficient implementations**
- Parallel processing with Message Passing requires **distribution and exchange of data** in addition to distribution of work.
- Support of a **large number of library routines** for special use cases (more than 250 MPI routines: [https://www.open-mpi.org/doc/current/\)](http://www.open-mpi.org/doc/current/)

### MPI beyond Fortran and C

Other programming languages, for which bindings to the MPI functionality exist:

- $C++$
- Python
- R
- Matlab
- Java
- Scala
- Haskell
- OpenGL
- Ada
- Caml
- Lisp
- C#

### Available on GWDG-clusters

### mpi4py: open source python bindings for MPI

April 2024 **Parallel Programming with MPI** 14

### MPI-Dokumentation

Official documentation of the standards(MPI-3.1) by MPI-Forum: <https://www.mpi-forum.org/docs/mpi-3.1/mpi31-report.pdf> <https://www.mpi-forum.org/docs/mpi-4.0/mpi40-report.pdf>

Open MPI documentation (man pages) <https://www.open-mpi.org/doc/current/>

MPI- The Complete Reference (Only versions 1, 1.1) <http://www.cslab.ntua.gr/courses/common/mpi-book.pdf>

Parallel Programming for Science and Engineering Using MPI, OpenMP, and the PETSc library [https://web.corral.tacc.utexas.edu/CompEdu/pdf/pcse/EijkhoutParallelProgra](https://web.corral.tacc.utexas.edu/CompEdu/pdf/pcse/EijkhoutParallelProgramming.pdf) mming.pdf

Parallel Programming with MPI <https://www.cs.usfca.edu/~peter/ppmpi/>

Using MPI <https://wgropp.cs.illinois.edu/usingmpiweb>

### MPI-Forum

The MPI-Forum is an international group of hardware manufacturers, software developers and users, which started the standardization and steers the further development of the MPI standard.

<http://www.mpi-forum.org/>

### Documentation for mpi4py

Manual <https://mpi4py.readthedocs.io/en/stable>

Application Programming Interface (API) Reference <https://mpi4py.github.io/apiref>

A Python Introduction to Parallel Programming with MPI <https://materials.jeremybejarano.com/MPIwithPython>

Article **Mpi4py** in GWDG's web site <https://info.gwdg.de/wiki/doku.php?id=wiki:hpc:mpi4py>

## **Outline**

- The MPI Program
	- Headers and Handles
	- Syntax of MPI Routines
	- The form of MPI Programs
	- Compiling and Starting MPI Programs
	- MPI Routines for Environmental Management
	- MPI Program "hello world"

## MPI Header Files and Modules

```
C:#include <mpi.h>
Fortran77: 
       include ´mpif.h´
Fortran90/95/03:
      use mpi or include ´mpif.h´
Fortran 2008:
      use mpi_f08
Python:
       from mpi4py import MPI
```
Header files contain declarations (and in some cases initializations) of MPI specific constants, data types and objects. The most important object is:

#### **MPI\_COMM\_WORLD**

MPI COMM WORLD is the name of the communicator object which is created, when an MPI program is launched and consists of all processes, which begin executing the MPI program. Parallel Programming with MPI **1988** Parallel Research MPI

## MPI Header Files and Modules (continued)

The most important object is:

#### **MPI\_COMM\_WORLD**

MPI\_COMM\_WORLD is the name of the communicator object which is created, when an MPI program is launched and consists of all processes, which begin executing the MPI program.

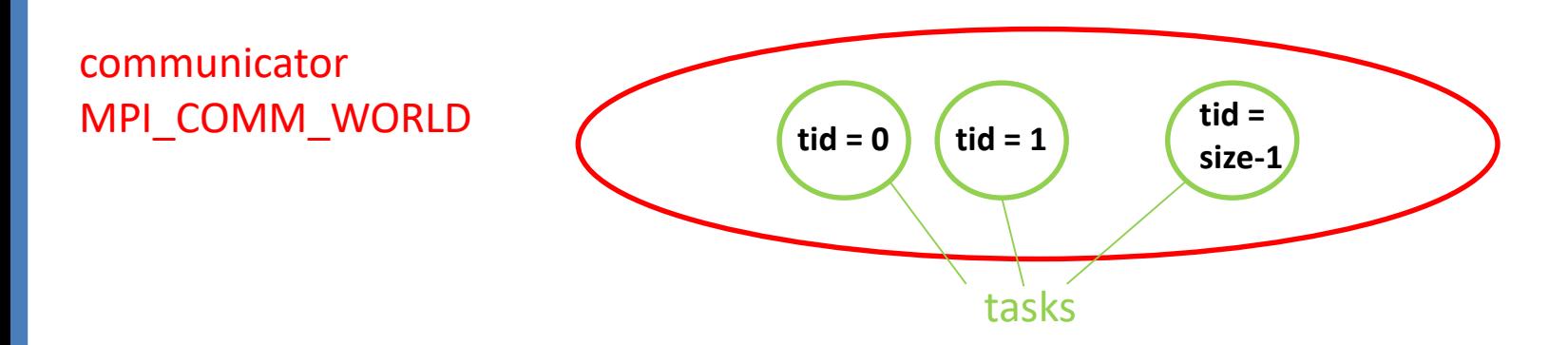

## MPI Handle

Handles identify special types of MPI objects. Handles refer to internal MPI data structures.

For the programmer, handles are

- predefined constants in header files mpi.h , mpif.h and in modules mpi, mpi\_f08
	- $\triangleright$  Example: MPI COMM WORLD
	- $\triangleright$  Can be used in initialization expressions or assignments.
	- $\triangleright$  The object accessed by the predefined constant handle exists and does not change between **MPI\_Init** and **MPI\_Finalize.**
- values returned by some MPI routines,

to be stored in variables, that are defined as

- in Fortran:
	- $\triangleright$  INTEGER
- in Fortran 2008:
	- $\triangleright$  Special types, e.g. TYPE(MPI Comm)
- $\bullet$  in  $\bigcap$ 
	- $\triangleright$  special MPI typedefs, e.g., MPI Comm

### Language-Independent Specification

Example: MPI\_RECV for receiving data:

MPI\_RECV (buf, count, datatype, source, tag, comm, status)

OUT buf initial address of receive buffer (choice) IN count number of elements in receive buffer (non-negative integer) IN datatype datatype of each receive buffer element (handle) IN source rank of source or MPI\_ANY\_SOURCE (integer) IN tag message tag or MPI\_ANY\_TAG (integer) IN comm communicator (handle) OUT status status object (status)

IN, OUT, INOUT: intended use of argument is input, output or both:

## MPI Conventions for C and Fortran

All names for MPI routines and predefined objects begin with **MPI\_**  therefore:

MPI ...... namespace must be reserved for MPI constants and routines, i.e. application routines and variable names must not begin with **MPI\_**

All MPI routines provide error codes, as return value in C, as parameter in Fortran. Many MPI routines require as parameter a communicator object:

C: (names are case sensitive, first letter of routine name must be upper case, all following letters must be lower case)

```
int error; 
error = MPI_Xxxx(parameter,...);
```
Fortran: (names are case insensitive)

```
INTEGER ERROR
CALL MPI_XXXX(parameter,...,ERROR)
```
### Syntax of MPI functions

Fortran :

**MPI\_RECV(BUF, COUNT, DATATYPE, SOURCE, TAG, COMM, STATUS, IERROR) <type> BUF(\*) INTEGER COUNT, DATATYPE, SOURCE, TAG, COMM, STATUS(MPI\_STATUS\_SIZE),IERROR**

#### $\mathsf{C}$  :

**int MPI\_Recv(void\* buf, int count, MPI\_Datatype datatype, int source,int tag, MPI\_Comm comm, MPI\_Status \*status)**

### Syntax of MPI functions

#### Python

```
obj = comm.recv(buf=None, source=ANY_SOURCE,
                        tag=ANY_TAG, status=None)
where comm: Communicator, e.g. comm=MPI.COMM_WORLD
     obj: Any type python object, 
     buf: buffer or None (optional)
     source: int or ANY_SOURCE (optional)
     tag: int or ANY_TAG (optional) 
     status: MPI.status() or None (optional)
```
Error handling implicit via python module **Exception**

### Syntax of MPI functions

### Python

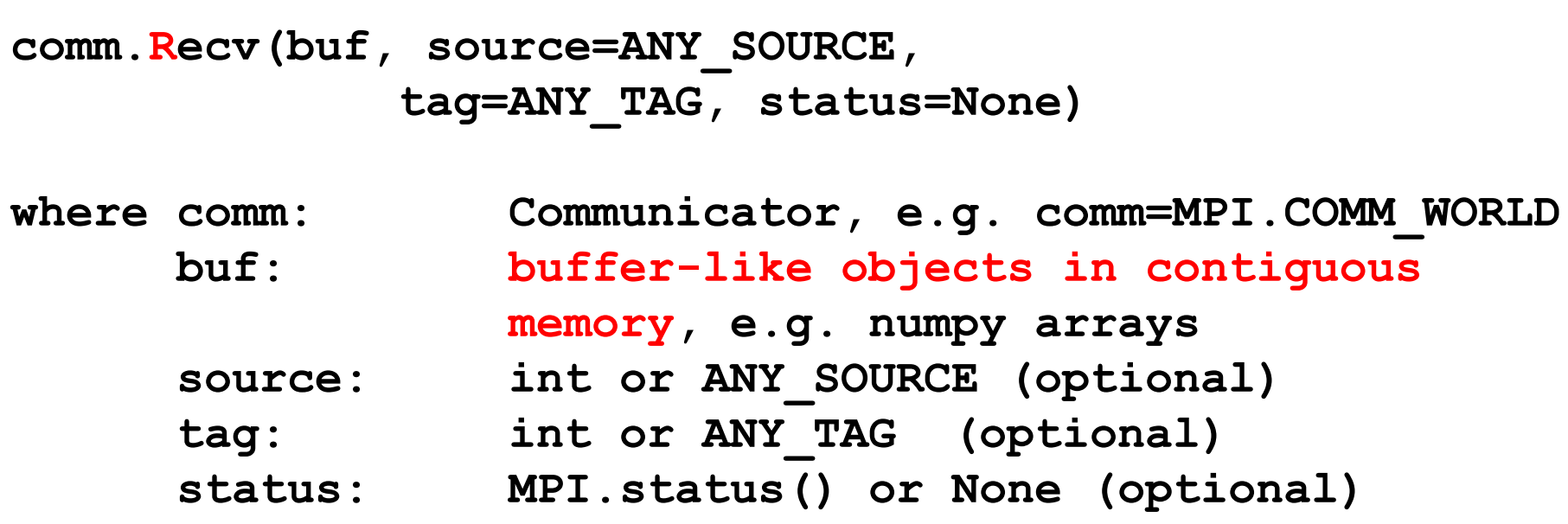

### Error handling implicit via python module **Exception**

### MPI program: general outline

### Fortran

```
C
```

```
program main
include ´mpif.h´
integer ierror
  ... 
call MPI_INIT(ierror)
  ...
  invoking MPI routines
  ... 
call MPI_FINALIZE(ierror)
  ...
end
```

```
#include "mpi.h"
int main(int argc, 
          char **argv)
{
  ...
MPI_Init(&argc, &argv);
  ...
 invoking MPI routines
  ... 
MPI_Finalize(); 
  ...
}
```
### MPI program: general outline

### Python

#### **from mpi4py import MPI**

**...**

#### **invoking MPI routines**

**...** 

### Compiling a MPI-Program

The MPI implementations provide wrappers around the Fortran or C compilers including the link to the implemented MPI-library:

Fortran: OpenMPI: **mpifort** Intel-mpi: **mpiifort**  $\mathsf{C}^{\cdot}$ OpenMPI: **mpicc** Intel-mpi: **mpiicx** Python:

no compilation

After compiling the MPI program, the executable can be started with **mpirun**.

The mpirun command (with implementation-dependent features) is available for all implementations. Simplest form is:

> **mpirun –n 4 ./a.out mpirun –n 4 python ./script.py**

Invokes 4 processes, which execute in a SPMD-style the same executable a.out. (resp. script.py).

The MPI-2 standard specifies and recommends for all implementations a standardized startup command

**mpiexec**

### MPI Routines for Environmental Management

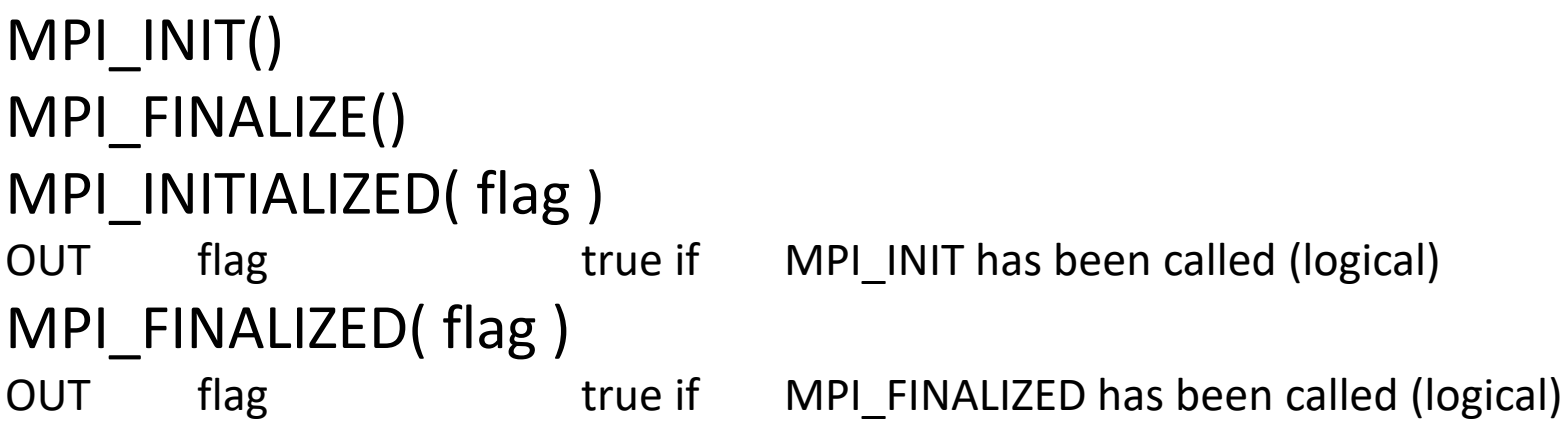

### MPI\_COMM\_SIZE(comm, size)

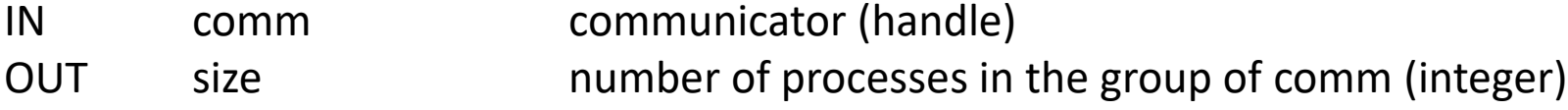

### MPI\_COMM\_RANK(comm, rank)

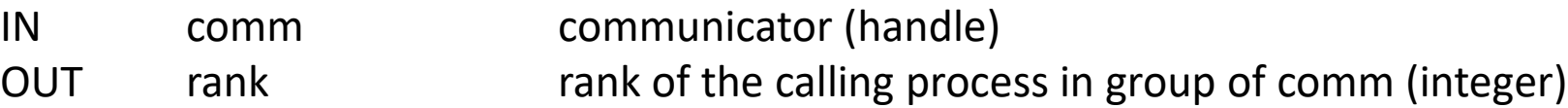

### MPI Routines for Environmental Management

MPI\_GET\_VERSION( version, subversion )

### MPI\_GET\_PROCESSOR\_NAME( name, len )

OUT name node name (string) OUT len len length of the result in name (integer)

### MPI\_WTIME()

Returns in a floating point number the seconds elapsed since some fixed time in the past

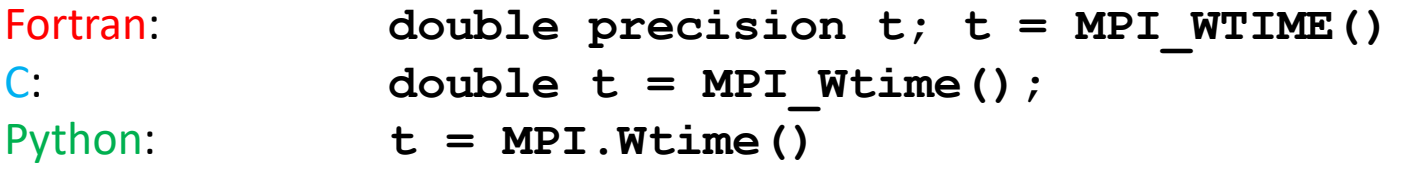

#### MPI\_WTICK()

Returns in a floating point number the resolution of MPI\_WTIME in seconds

**program hello implicit none include ´mpif.h´ integer ierr, np, tid**

```
call MPI_INIT(ier)
call MPI_COMM_SIZE(MPI_COMM_WORLD, np, ierr)
call MPI_COMM_RANK(MPI_COMM_WORLD, tid, ierr)
call MPI_FINALIZE(ierr)
write(6,*)'hello', np, tid
```
**end**

### Simple MPI Program (C)

```
#include "mpi.h"
#include<stdio.h>
```

```
int main(int argc,char **argv)
{
  int np, tid;
 MPI_Init(&argc,&argv);
 MPI_Comm_size(MPI_COMM_WORLD,&np);
 MPI_Comm_rank(MPI_COMM_WORLD,&tid);
 printf("hello %i %i \n",np,tid);
 MPI_Finalize();
  return 0;
```
**}**

```
#hello.py
from mpi4py import MPI
```

```
comm = MPI.COMM_WORLD
tid = comm.Get_rank()
np = comm.Get_size()
print ("hello", np, tid)
```
### Single Program Multiple Data (SPMD)

```
program spmd_example
include ´mpif.h´
integer ier, np, tid
```

```
call MPI_INIT(ier)
call MPI_COMM_SIZE(MPI_COMM_WORLD, np, ier)
call MPI_COMM_RANK(MPI_COMM_WORLD, tid, ier)
if (tid.eq.0) call sub0
if (tid.eq.1) call sub1
call MPI_FINALIZE(ier)
```
**end**